**Adobe Photoshop CC Product Key**

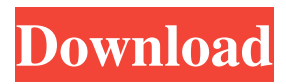

**Photoshop Cs2 Download Windows 10 Crack+ License Key Full**

# In this guide, we'll show you just how easy it is to create a free.PSD file with Photoshop. This will help you understand how to use layers and how to

change the editing functions that are enabled. We'll also walk you through adding basic information like a title, description and keywords to your image. By the end of

this tutorial, you will be able to create a simple image. We'll also show you how to edit this file with Photoshop's tools. For a more advanced image, read the next tutorial: And for more in-depth information on Photoshop and making your images look professional, take the course: Photoshop Essentials: Using Photoshop to Create Your First Images. Tools and Options in Photoshop Since we are

creating a simple image, we won't need to use any of Photoshop's more advanced tools. The tools you will use are the Basic and Layers tools. The Basic tools are made of three parts:

the Brush tool, the Polygon tool and the Pencil tool. The Layers tools, on the other hand, are made of four parts: the Move Tool, the Marquee tool, the Free Transform tool and the Zoom tool.

Most of the time, you will use the Basic tools. These tools are used for creating and manipulating your raster images. You will use the Layers tools for adding and editing information about your

# images. Steps and Tools Step 1: Create a New Document in Photoshop You will need to use Photoshop to create your image. Photoshop CS6, CS6 Extended and CC are the only versions that

support layers, so we will be using Photoshop CS6. Follow this tutorial for more information on how to import a file into Photoshop. To create a new document in Photoshop, open

Photoshop and click on the Create a New Document button at the bottom of the window. Step 2: Open the Image File Use the open file dialog box to navigate to your image file. If the image file is in a

Photoshop extension like.psd,.psd, or.PSD, Photoshop will automatically open the file in its edit window when you click the Open button. If the image is in a popular image format

# like.jpg,.tiff,.png,.gif, or.JPG, an image window will open instead. In the new document window that opens in Photoshop, make sure the grid

**Photoshop Cs2 Download Windows 10 Crack + License Key**

The program is used to edit, work with, and organize images. It is one of the most used photo and video editing applications. It provides features for the creation and editing of images and photos, as

well as for high-quality editing of videos. Adobe Photoshop Elements is different from other tools. It's designed for beginners. Its interface is userfriendly and includes several options to help

you create an excellent image, photo, or video quickly. Adobe Photoshop Elements 2020 Crack 20.0.0.53 + Patch Main Features High-Quality Image Editing Get the editing power of a professional

image editing tool at home. You can easily edit, crop, rotate, resize, and adjust colors and add a few effects. Automated Image Processing Increase the speed of your editing experience with tools

# that help you process images. The program can edit and process thousands of images or videos without manual work. Lightroom Module Use the full capabilities of Lightroom 5 and 5.2.

Control, organize, and edit RAW images and convert them to JPEGs, TIFFs, or EPS files. Color Splash Creator Create impressive color splash effects on photos. You can customize this image to

show off your style, subjects, hobbies, or location. Multimedia: Video Editing Cut, trim, and capture videos quickly and easily. The program comes with a video library. You can easily

categorize your videos and share them with others. Automated Photo Stream Always have photos in sync. Create, organize, and edit photos in your camera roll and at home. Cloud-Based

Organization The program includes tools to archive, organize, and edit your photos and videos. iOS Apps & Web Services Share files between your iOS device and your computer. Use the

Internet on your computer to upload, download, and edit your images. Additional Features Videomaker Create videos from still images. Vlookback provides a library of different effects and

transitions, including Add, Switch, and Dissolve. View Layers Separate each part of the photo to see details of different components. Use tools to control the strength of the layer and create

### transparency. Background Eraser Clean the background 05a79cecff

**Photoshop Cs2 Download Windows 10 Free License Key**

# Complexity The experience of CSS has been likened to "being on a roller coaster with a centrifuge." This is because the browser can do so much and

developers are forced to write for it. This creates many issues which are (confusingly) all CSS so we also need to think of it as: CSSception. As a developer, you may be forgiven for feeling that

you can never write simple CSS that works consistently in all browsers. To quote the wise Seinfeld, "It's a miracle of modern science that CSS works at all." The prevalence of legacy browsers, the

diverging behaviours of major browsers, the reliance on CSS for rendering content, the adoption of a linkbased model for HTML that makes accessing CSS external, and the advent of web

frameworks and libraries meant that CSS was always going to be a tricky beast. Probably the single largest contribution to the confusion of CSS is that it's not JavaScript, it's not a markup

language, it can't be a view technology, and it's not a programming language. The "Non-Language" Argument Of course, those issues are just around its name. Like HTML, CSS cannot be a

programming language because it is not Turing complete. Because it is not a programming language and is instead a pre-processor, it cannot be a view technology either. And because it is not a

programming language, it does not even need to be Turing complete. The "Not A Language" Argument Similar to the "non-language" argument, the proponents of CSS being a language will

probably seize on this argument to claim that CSS is just an extension of markup. They might even attempt to propose that block formatting elements like s and s should be allowed to be nested (at great expense

of readability). In a way, the browser does consider it a language with language-like rules for semantic markup and it is already doing it's best to allow this. However, this is not because we have moved

beyond HTML; rather, it has been moved past. The browser has seen CSS grow and has adapted with it. A Legacy Of Extensibility CSS started in 1994 as an experiment to see if it could be used as a

# style sheet language in browsers. It has since seen an evolution in its purpose. The "

**What's New in the?**

### Soft-tissue tumors of the hand and foot: a review of 1,770 lesions

seen at one institution over the last 20 years. The authors report their experience over the last 20 years in the treatment of soft-tissue tumors of the hand and foot. A retrospective review was performed

of all surgical excisions performed in a 20-year period (1971-1990). A total of 1,770 tumors were excised, with a clear predominance for benign lesions (98.7 percent). Lipomas were the most frequent

benign lesions (569), followed by fibromas (190), myxomas (136), and neurofibromas (130). Liposarcomas accounted for 45 lesions; other sarcomas included leiomyosarcomas,

# fibrosarcomas, synovial sarcomas, and angiosarcomas. Malignant lesions represented 0.3 percent of the study group. There were no recurrences after biopsy or excision for

benign lesions. Of the 449 patients with malignant tumors, 13 developed local recurrences, 2 had metastases, and 4 died. The 10-year diseasefree survival rate was 89 percent. Treatment

by wide local excision without tumor margin was most effective for lipomas and dermoid cysts. Small lipomas less than 2 cm were excised without immediate reconstruction, whereas

# the size of the lesion and location were considered in determining whether a soft-tissue flap or tumor excision was used for larger lesions. Complications in the soft-tissue

# reconstruction included a 12 percent incidence of hypertrophic scarring in the first 2 years.Kingsbury Smith Kingsbury Smith (1763 – 8 December 1811) was an English clergyman and

antiquary. Life Smith was born at Hackney, the son of a woollendraper. He was educated at Hackney grammar school, and was admitted a pensioner at Trinity College, Cambridge, 29

June 1783. He was elected a fellow of his college in 1785, and graduated B.A. in 1787 and M.A. in 1791. He was ordained priest in 1790, and held curacies at Bishop's Stortford, Barnard's Castle, and

Canons Ashby. In 1794 Smith received the rectory of Radwinter, near Maidstone, Kent. In 1797 he became curate of St Peter's, Walworth. In 1799

**System Requirements:**

# Minimum: OS: Windows 7 or higher (includes 64 bit and non-64bit versions) Processor: 1.8 GHz Intel Core 2 Duo or better Memory: 2 GB

RAM Graphics: 1024 x 768 display with accelerated 3D graphics Network: Broadband Internet connection Storage: 6 GB available space Sound Card: **DirectSound** Compatible Additional

# Notes: Description: FIFA Soccer 06: World Player Edition (FIFA '06 WPE) is a game of football.

#### Related links:

[https://suisse-trot.ch/advert/which-adobe-photoshop-7-0-latest-version-is-compatible-with](https://suisse-trot.ch/advert/which-adobe-photoshop-7-0-latest-version-is-compatible-with-vst-2-5-adobe-support-community/)[vst-2-5-adobe-support-community/](https://suisse-trot.ch/advert/which-adobe-photoshop-7-0-latest-version-is-compatible-with-vst-2-5-adobe-support-community/) <https://sinhgadroad.com/advert/free-photoshop-plugins-photoshop-effects-free-3d-tools/> [https://medcoi.com/network/upload/files/2022/07/ufe5fDuqrusUDRnJhz9D\\_01\\_7a5723fe2b4c](https://medcoi.com/network/upload/files/2022/07/ufe5fDuqrusUDRnJhz9D_01_7a5723fe2b4c11dc060ebd9fa52987f1_file.pdf) [11dc060ebd9fa52987f1\\_file.pdf](https://medcoi.com/network/upload/files/2022/07/ufe5fDuqrusUDRnJhz9D_01_7a5723fe2b4c11dc060ebd9fa52987f1_file.pdf) <https://natepute.com/advert/100-best-free-photoshop-actions-graphics-free-download-2/> [https://melbkisdahydsathet.wixsite.com/trowinamsil::trowinamsil:3pAtaouPob:melbkisdahydsat](https://melbkisdahydsathet.wixsite.com/trowinamsil::trowinamsil:3pAtaouPob:melbkisdahydsathetactme@gmail.com/post/free-bangla-fonts-for-photoshop) [hetactme@gmail.com/post/free-bangla-fonts-for-photoshop](https://melbkisdahydsathet.wixsite.com/trowinamsil::trowinamsil:3pAtaouPob:melbkisdahydsathetactme@gmail.com/post/free-bangla-fonts-for-photoshop)

[https://predictionboard.com/upload/files/2022/07/P7B61zj8FL5TyGk1szY6\\_01\\_7ede145432ca](https://predictionboard.com/upload/files/2022/07/P7B61zj8FL5TyGk1szY6_01_7ede145432ca9697608b68cd92cf9c01_file.pdf) [9697608b68cd92cf9c01\\_file.pdf](https://predictionboard.com/upload/files/2022/07/P7B61zj8FL5TyGk1szY6_01_7ede145432ca9697608b68cd92cf9c01_file.pdf)

<https://smartbizad.com/advert/free-photoshop-web-brushes-download/>

<https://fam-dog.ch/advert/how-to-get-photoshop-keys/>

<https://classifieds.cornerecho.com/advert/adobe-photoshop-cc-2020-free-download/>

<https://www.spasvseyarusi.ru/advert/photoshop-light-brushes-substance/>

[http://reddenegocios.garantizamifuturo.com/upload/files/2022/07/zGkClV5LH1gDN8pYsipV\\_](http://reddenegocios.garantizamifuturo.com/upload/files/2022/07/zGkClV5LH1gDN8pYsipV_01_7a5723fe2b4c11dc060ebd9fa52987f1_file.pdf) [01\\_7a5723fe2b4c11dc060ebd9fa52987f1\\_file.pdf](http://reddenegocios.garantizamifuturo.com/upload/files/2022/07/zGkClV5LH1gDN8pYsipV_01_7a5723fe2b4c11dc060ebd9fa52987f1_file.pdf)

[https://sbrelo.com/upload/files/2022/07/ztYuiWmHFxBOS5vJ75Ly\\_01\\_1a0d63db94ff763ed88](https://sbrelo.com/upload/files/2022/07/ztYuiWmHFxBOS5vJ75Ly_01_1a0d63db94ff763ed887f41d62de02c2_file.pdf) [7f41d62de02c2\\_file.pdf](https://sbrelo.com/upload/files/2022/07/ztYuiWmHFxBOS5vJ75Ly_01_1a0d63db94ff763ed887f41d62de02c2_file.pdf)

[https://our-study.com/upload/files/2022/07/rwucuacnbKmTzeV2JnHZ\\_01\\_7a5723fe2b4c11dc0](https://our-study.com/upload/files/2022/07/rwucuacnbKmTzeV2JnHZ_01_7a5723fe2b4c11dc060ebd9fa52987f1_file.pdf) [60ebd9fa52987f1\\_file.pdf](https://our-study.com/upload/files/2022/07/rwucuacnbKmTzeV2JnHZ_01_7a5723fe2b4c11dc060ebd9fa52987f1_file.pdf)

[https://www.xn--gber-0ra.com/upload/files/2022/07/OYu7B9uBpKw7JaNnXw1b\\_01\\_4d93bd5](https://www.xn--gber-0ra.com/upload/files/2022/07/OYu7B9uBpKw7JaNnXw1b_01_4d93bd5fc6a6a0850ad3757400ed571d_file.pdf) [fc6a6a0850ad3757400ed571d\\_file.pdf](https://www.xn--gber-0ra.com/upload/files/2022/07/OYu7B9uBpKw7JaNnXw1b_01_4d93bd5fc6a6a0850ad3757400ed571d_file.pdf)

[https://1orijin.com/upload/files/2022/07/ZLdf71pDMuL8Vsx4Nnw9\\_01\\_7a5723fe2b4c11dc06](https://1orijin.com/upload/files/2022/07/ZLdf71pDMuL8Vsx4Nnw9_01_7a5723fe2b4c11dc060ebd9fa52987f1_file.pdf) [0ebd9fa52987f1\\_file.pdf](https://1orijin.com/upload/files/2022/07/ZLdf71pDMuL8Vsx4Nnw9_01_7a5723fe2b4c11dc060ebd9fa52987f1_file.pdf)

<https://awamagazine.info/advert/download-adobe-photoshop-7/>

https://playerclub.app/upload/files/2022/07/9JwNoMxrO5fsg7MwwqsS\_01\_cf31a8a30be3caf8 [92578f911fd9e3e2\\_file.pdf](https://playerclub.app/upload/files/2022/07/9JwNoMxrQ5fsg7MwwqsS_01_cf31a8a30be3caf892578f911fd9e3e2_file.pdf)

[https://storage.googleapis.com/faceorkut.com/upload/files/2022/07/2LeGXNWxSOquo9pygcB](https://storage.googleapis.com/faceorkut.com/upload/files/2022/07/2LeGXNWxSOquo9pygcBP_01_7ede145432ca9697608b68cd92cf9c01_file.pdf) [P\\_01\\_7ede145432ca9697608b68cd92cf9c01\\_file.pdf](https://storage.googleapis.com/faceorkut.com/upload/files/2022/07/2LeGXNWxSOquo9pygcBP_01_7ede145432ca9697608b68cd92cf9c01_file.pdf)

[https://fessoo.com/upload/files/2022/07/CPa3MGoRr5R6a2KnmePb\\_01\\_7a5723fe2b4c11dc06](https://fessoo.com/upload/files/2022/07/CPa3MGoRr5R6a2KnmePb_01_7a5723fe2b4c11dc060ebd9fa52987f1_file.pdf) [0ebd9fa52987f1\\_file.pdf](https://fessoo.com/upload/files/2022/07/CPa3MGoRr5R6a2KnmePb_01_7a5723fe2b4c11dc060ebd9fa52987f1_file.pdf)

<https://mardirockfu1978.wixsite.com/trucnutlora/post/right-click-to-reload>